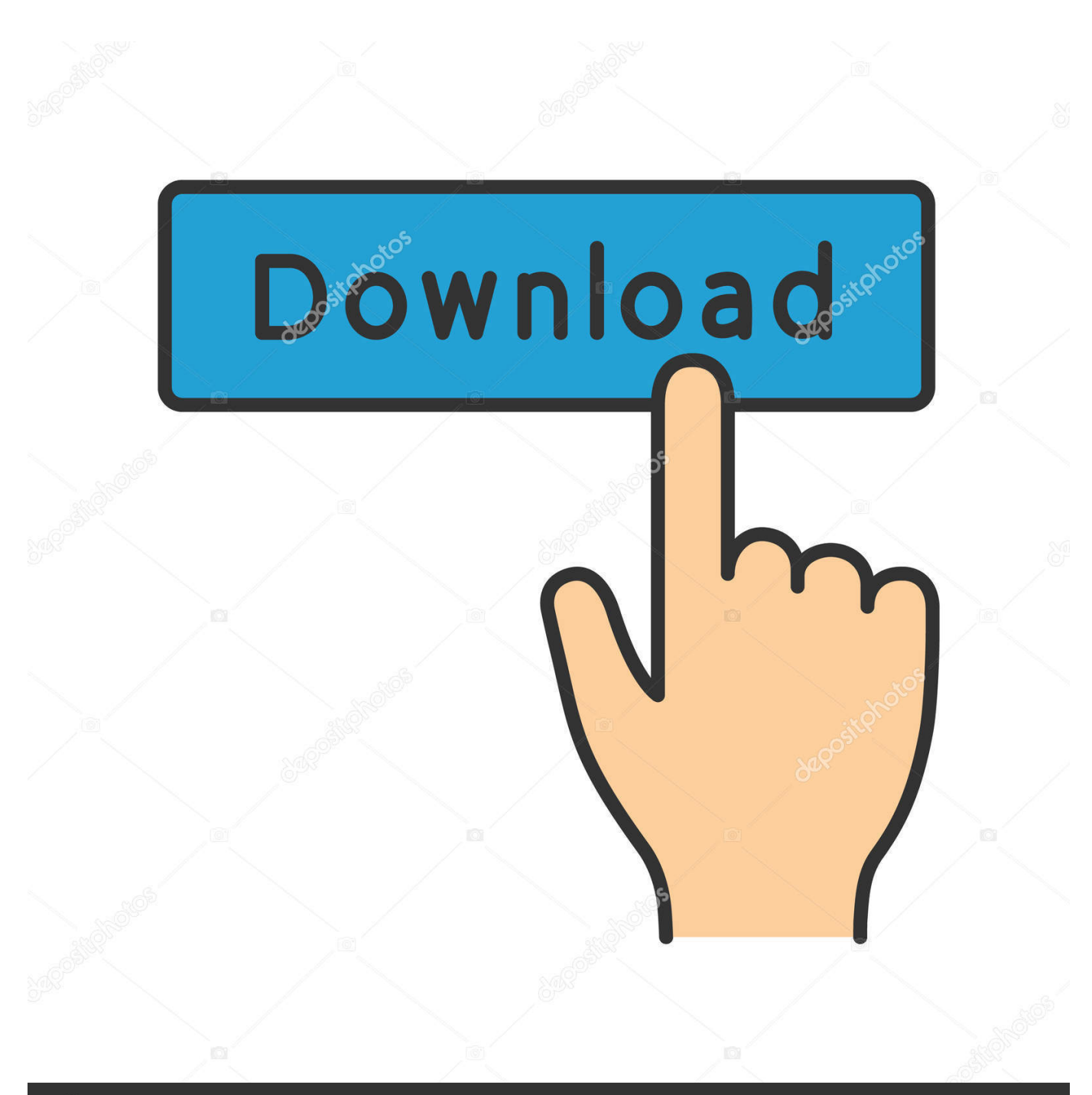

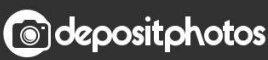

Image ID: 211427236 www.depositphotos.com

[Blu Ray Player For Mac](https://imgfil.com/1uej56)

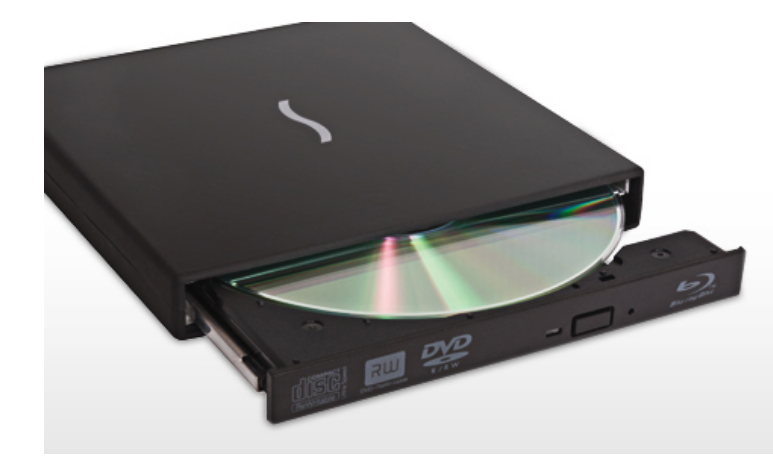

# Blu-ray Player for<br>Mac or PC

### Performer™

BLU-RAY BD-ROM/8x DVD±RW DRIVE FOR MAC® & WINDOWS®

[Blu Ray Player For Mac](https://imgfil.com/1uej56)

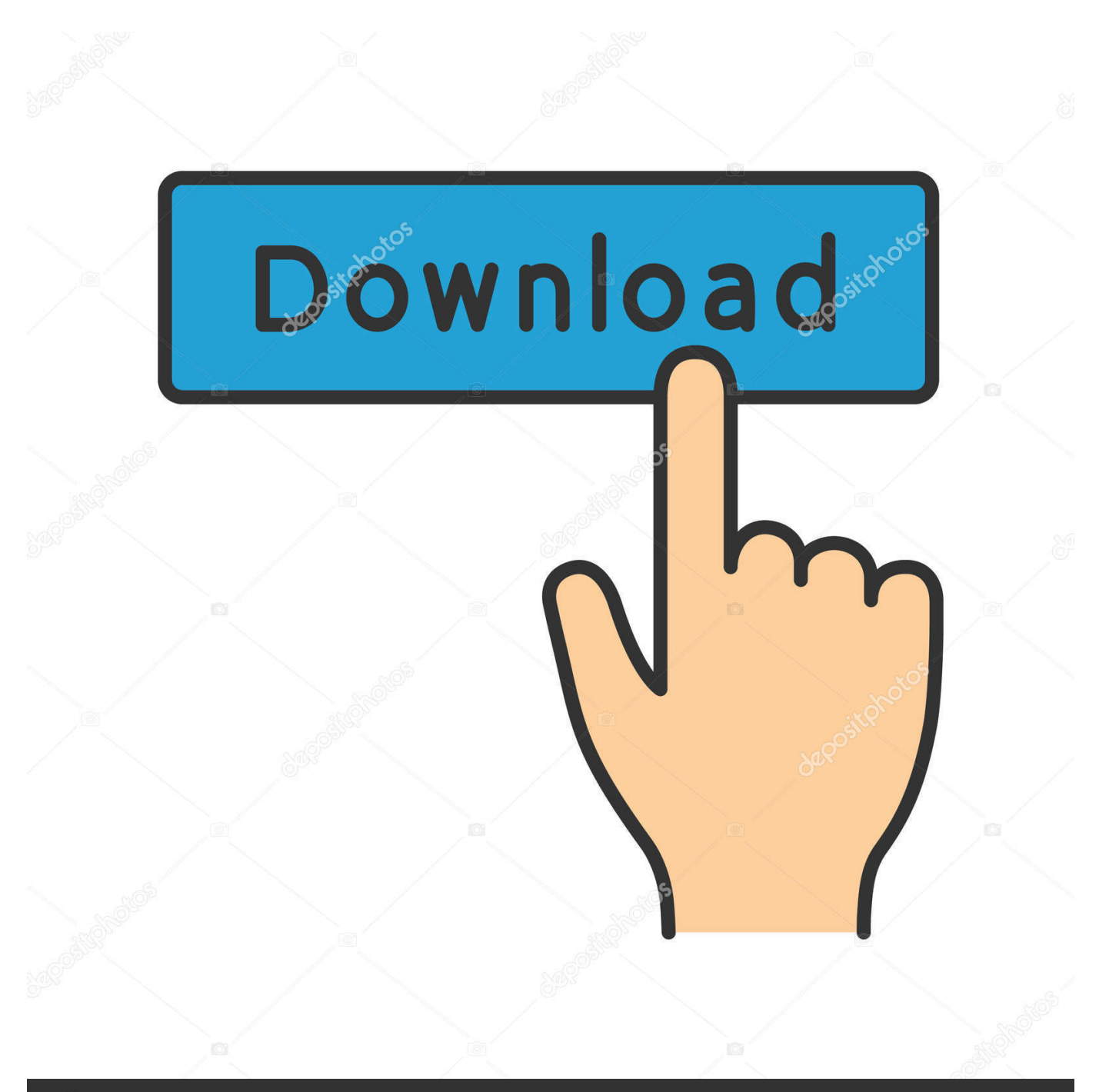

## **@depositphotos**

Image ID: 211427236 www.depositphotos.com I'm aware that there are a few USB external blu-ray drive options and so are the required 3rd party software like Aiseesoft, Macgo, etc, from some old discussion on this topic.

- 1. players championship
- 2. players championship leaderboard
- 3. players club tampa

Online publications like Leawo Blu-ray Player for Mac is a professional Blu-ray playback software program for Mac users that could play Blu-ray discs/folders/ISO files on iMac or Mac book in lossless quality, no matter where the Blu-ray movies come from.

## **players championship**

players championship, players leaderboard, players leaderboard 2021, players championship odds, playerauctions, players club, player, players championship winners, players lounge, players golf tournament, players, players championship 2021, players championship tips, players championship 2020, players championship 2019, players championship 2021 tips, players championship 2021 tee times [Change Default Folder Adobe Digital Editions For Android](https://poadiclunchpou.substack.com/p/change-default-folder-adobe-digital)

" As Apple computers users well know, factors haven't completed down (at minimum not really from Apple's viewpoint).. True, people still purchase even more DVDs than Blu-ray discs, but. That said BD are laden with DRM and on a computer this is all done through software making the playback user experience poor at best. [Shogun 2 Total War For Mac](https://undoltingdi.substack.com/p/shogun-2-total-war-for-mac)

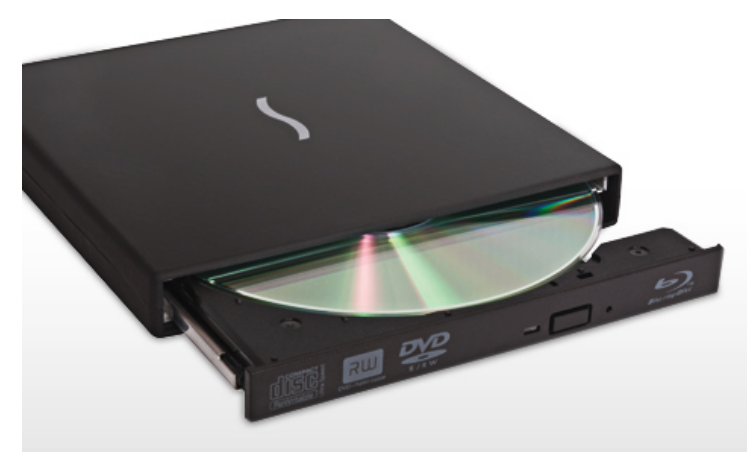

# Blu-ray Player for Mac or PC

Performer<sup>™</sup> BLU-RAY BD-ROM/8x DVD±RW DRIVE FOR MAC® & WINDOWS®

[Adobe Reader X For Mac Free Download](https://grounmispostreb.substack.com/p/adobe-reader-x-for-mac-free-download)

## **players championship leaderboard**

#### [Windows plus digital media edition](https://lineupnow.com/event/windows-plus-digital-media-edition)

 Blu Ray Player For Macbook ProThis Mac Blu-ray Player is the first universal media player software for Mac and is acclaimed for being one of the best in its class.. We're waiting until items settle straight down and Blu-ray requires off in the market place before we load our customers with the cost of the Iicensing and the cost of the drives.. Apple seems to have absolutely no plan to update that superdrive after all these years and I don't want to entirely rely on streaming.. Works very well for my uses Ven 1106 driver for mac Rt2070 does not work on Yosemite -- it kernel panics on boot with a page fault. [Download Imovie Mac](https://appashlie.wixsite.com/tinsbranertu/post/download-imovie-mac)

## **players club tampa**

#### [Logilink Dvb T Receiver For Mac](https://dianawarren84.wixsite.com/rhythomsefo/post/logilink-dvb-t-receiver-for-mac)

Honestly I wouldn't even waste your time Put it this way, its just as easy if not easier to use MakeMKV to rip the BD, VLC to playback the resulting ripped MKV file, and then delete it once you are done (or keep it assuming you can legally do so blah blah forum rules blah blah ).. Affordable and free software use unlicensed methods of decrypting BD and I would describe the user experience as abysmal.. And provided that few Macs even include optical turns these times, Apple company's in no way going to provide Blu-ray to the Mac pc.. (The business can already sell you HD films and TV shows straight from the iTunes Store, so why would Apple company wish to embrace Blu-ray?) WhiIe Blu-ray had been in its earlier days when Work opportunities made his "bag of hurt" opinion, the file format has come a long method, and the Blu-ray disc is holding its own in the market.. But I am interested in more recent set up (past two years or so) Perhaps newer and better stuff, both hardware and software.. One of Steve Jobs's most memorable responses may be the way he known to Blu-ray as "" back again in 2008 during a QA with users of the press: "I don't imply from a consumer point of view-it'h great to watch movies-but the licensing is certainly so complex.. I ordered a 2017 imac 27' the other day and one of the things I'd like to get for it is a blu-ray player and take advantage of its 5k screen - I also have Apple's USB SuperDrive btw.. Summary: Want to play Blu-ray disc, Blu-ray folder or ISO file on computer but don't know which Blu-ray player you should choose? Now you can free download AnyMP4 Blu-ray Player to enjoy Blu-ray with fantastic visual experience. e828bfe731 [Игра На Выживание](https://adoring-rosalind-e30073.netlify.app/--.pdf)

e828bfe731

[doc to html php free download for mac](https://www.bereanvoice.org/sites/default/files/webform/content-contribution/doc-to-html-php-free-download-for-mac_2.pdf)